## Cisco Secure Endpoint Linux Prime

# Inhoud

## Inleiding

Hieronder staan enkele basisbeginselen en een algemeen overzicht voor de Cisco Secure Endpoint Linux-connector.

## Systeemvereisten

De volgende besturingssystemen worden ondersteund: [Cisco Secure Endpoint Linux](https://www.cisco.com/c/nl_nl/support/docs/security/amp-endpoints/215163-amp-for-endpoints-linux-connector-os-com.html)**[compatibiliteit](https://www.cisco.com/c/nl_nl/support/docs/security/amp-endpoints/215163-amp-for-endpoints-linux-connector-os-com.html)** 

Voor een correct functioneren van de Secure Endpoint-connector is minimaal 1,5 GB ● beschikbare vaste-schijfruimte vereist.

### Vereisten voor netwerkconnectiviteit

Zie [vereiste serveradressen voor geavanceerde Malware Protection-AMP](https://www.cisco.com/c/nl_nl/support/docs/security/sourcefire-amp-appliances/118121-technote-sourcefire-00.html) Installatie

Resultaten van succesvolle lokale installatie op CentOS release 6.4 (definitief)

#### **/var/log/messages**

```
Mar 3 14:47:34 vmc stabulic: cisco-amp: starting rpm pre scriptlet (1)
Mar 3 14:47:34 vmc stabulic: cisco-amp: rpm pre scriptlet done
Mar 3 14:47:35 vmc stabulic: cisco-amp: starting rpm post scriptlet (1)
Mar 3 14:47:35 vmc stabulic: cisco-amp: skip installing redirfs since it is already installed
Mar 3 14:47:35 vmc stabulic: Mar 03 14:47:35 vmc AMPInstaller[2107]: Info: executing post
Mar 3 14:47:35 vmc stabulic: Mar 03 14:47:35 vmc AMPInstaller[2107]: Info: sending event
Mar 3 14:47:35 vmc ampinsthelper: Set minimum reported log level to error
Mar 3 14:47:36 vmc ampinsthelper: Shutdown file logger for module:ampsupport
Mar 3 14:47:36 vmc stabulic: Mar 03 14:47:36 vmc AMPInstaller[2107]: Info: event sent
Mar 3 14:47:36 vmc stabulic: Mar 03 14:47:36 vmc AMPInstaller[2107]: Info: starting connector
Mar 3 14:47:36 vmc kernel: Kernel logging (proc) stopped.
Mar 3 14:47:36 vmc rsyslogd: [origin software="rsyslogd" swVersion="5.8.10" x-pid="1133" x-
info="http://www.rsyslog.com"] exiting on signal 15.
Mar 3 14:47:37 vmc kernel: imklog 5.8.10, log source = /proc/kmsg started.
Mar 3 14:47:37 vmc rsyslogd: [origin software="rsyslogd" swVersion="5.8.10" x-pid="2136" x-
info="http://www.rsyslog.com"] start
Mar 3 14:47:37 vmc init: /etc/init.conf: Unable to load configuration: No such file or
directory
Mar 3 14:47:37 vmc init: cisco-amp pre-start: redirfs already loaded
Mar 3 14:47:37 vmc init: cisco-amp pre-start: loading avflt
Mar 3 14:47:37 vmc kernel: Cisco Anti-Virus Filter for the RedirFS Framework 1.0. Based on
RedirFS AVFlt 0.6 <www.redirfs.org>
Mar 3 14:47:37 vmc init: cisco-amp pre-start: avflt loaded
Mar 3 14:47:37 vmc init: cisco-amp pre-start: loading ampnetworkflow
Mar 3 14:47:37 vmc init: cisco-amp pre-start: ampnetworkflow loaded
Mar 3 14:47:37 vmc init: cisco-amp pre-start: done
Mar 3 14:47:37 vmc ampdaemon: Set minimum reported log level to notice
Mar 3 14:47:37 vmc stabulic: Mar 03 14:47:37 vmc AMPInstaller[2107]: Info: connector started
Mar 3 14:47:37 vmc stabulic: cisco-amp: rpm post scriptlet done
Mar 3 14:47:37 vmc yum[1995]: Installed: ciscoampconnector-1.0.0.184-1.el6.x86_64[root@vmc
cisco]# ps aux | grep -i amp root 825 0.0 1.1 203376 11532 ? Ssl 13:47 0:00
/opt/cisco/amp/bin/ampmon -addr=
```
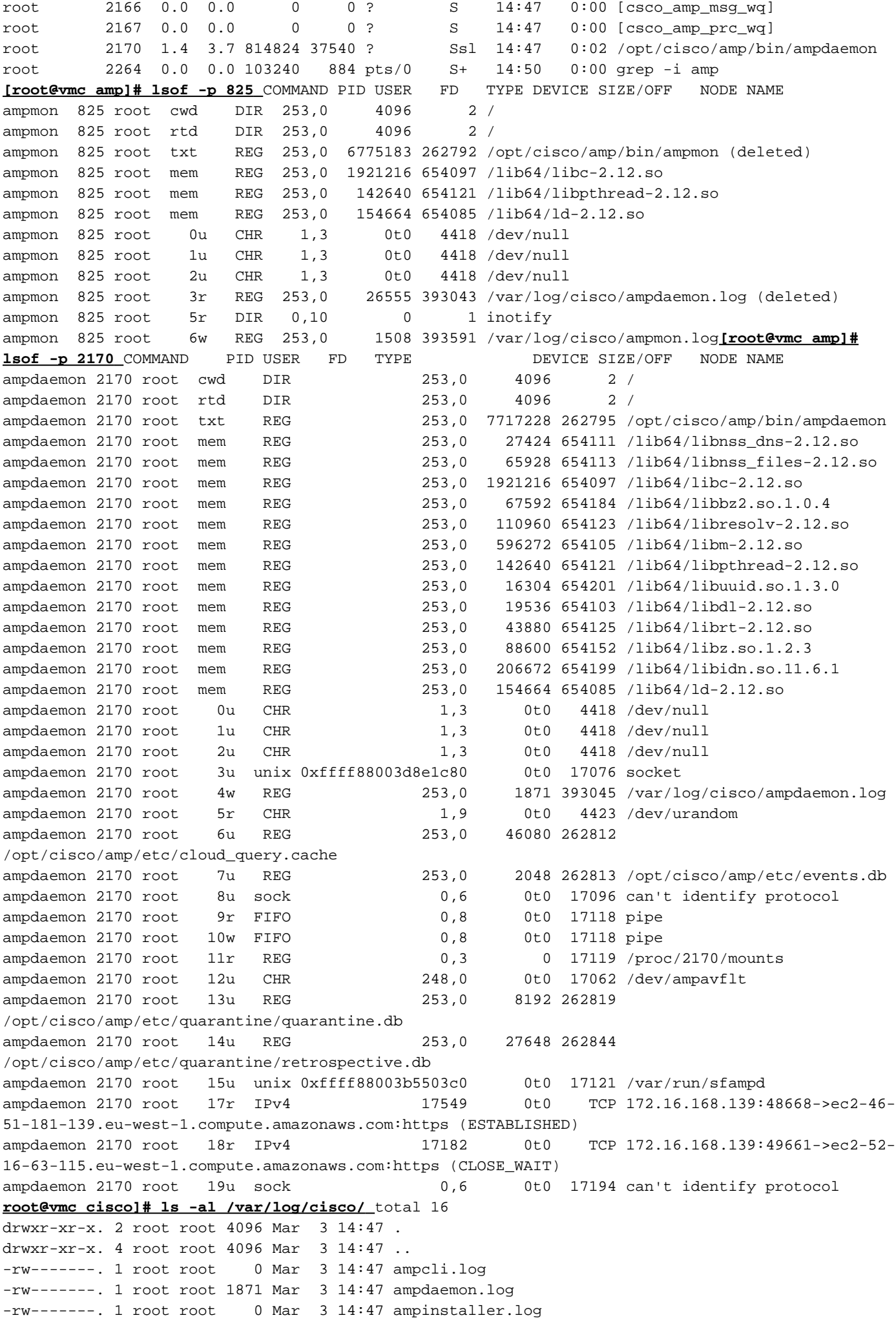

-rw-------. 1 root root 1256 Mar 3 14:50 ampmon.log**binaries in /opt/cisco/amp/bin/** [root@vmc ~]# **initctl start cisco-amp** cisco-amp start/running, process 1567 [root@vmc ~]# **/opt/cisco/amp/bin/ampcli status** [logger] Set minimum reported log level to notice Trying to connect... Connected. Status: Connected Scan: Ready for scan Last Scan: 2016-05-02 08:01 PM Policy: Protect Policy for FireAMP Linux (#446) [root@vmc ~]# **initctl stop cisco-amp** cisco-amp stop/waiting

## Lampservice bij hel 6 uitschakelen

#initctl stop cisco-amp #mv /etc/init/cisco-amp.conf /etc/init/cisco-amp.conf.uitgeschakeld #mv /etc/init/cisco-ampupdater.conf /etc/init/cisco-ampupdater.conf.uitgeschakeld # chmod - x /etc/cron.hourly/cisco-ampupdater.cron

### Aansluitingsbeleid

Klanten zullen 2 beleid automatisch zien dat binnen hun Cisco Secure Console Policy lijst is gemaakt.

Controlebeleid voor Cisco Secure Endpoint Linux-connector

Beschermingsbeleid voor Cisco Secure Endpoint Linux-connector

Het enige verschil tussen de twee beleidslijnen is de bestands conversiemodus

Bestand -> modi -> Bestandsconfiguratie

Audit - en auditwerkzaamheden

Protect - Quarantine

Klanten kunnen dit beleid bewerken, het beleid voor de configuratie kopiëren of een nieuw beleid maken.

Belangrijke configuratieverschillen in andere connectors

Geen configuratie van gebruikersinterface voor client

Alleen communicatie via poort 443

Bestand -> Modus -> Uitgebreide modus is alleen "passief"

Network -> DFC -> Detectie-actie is alleen "Audit"

#### Beleid - Bestandsmodus **Uitvoermodus**

Staat geen "actieve" modus toe die een extreme verslechtering van de prestaties kan veroorzaken. In de "Passive" modus is uitvoering toegestaan terwijl de dispositie wordt bepaald het proces beëindigd als dispositie kwaadaardig is.

Max. grootte scanbestand - 5 MB Max. archiefgrootte scannen - 50 MB N.B.:Deze groottes kunnen in de toekomst veranderen. Deze groottes zijn dezelfde als de Mac/OSX beleidsinstellingen.

## Beleid - DFC (apparaatFlow Correlatie)

De detectie actie is standaard ingesteld op "Audit" en is niet Configureerbaar. DFCgebeurtenissen worden gegenereerd wanneer er een detectie is, maar de netwerkstroom wordt momenteel niet beëindigd. Dit is in ontwerp

## Beleid - offline engines

## ClamAV

ClamAV is offline motor geïntegreerd in de Linux-connector - deze is standaard ingeschakeld. In totaal betekent dit dat er ~200 MB in schijfruimte moet zijn voor installatie en beschikbaar om voldoende ruimte te bieden voor ClamAV-definities.

## Functies momenteel niet beschikbaar

## **TETRA**

Er is geen TETRA-motor, omdat deze alleen voor Windows is bestemd.

## SPERO & Ethos

SPERO- en Ethos-motoren zijn ook alleen van toepassing op Windows-bestanden en worden niet geïmplementeerd in de Linux-connector.

Intelligentie van deze motoren wordt vertaald naar 1:1-overeenkomsten in de AMP-cloud — de Linux-connector heeft een dekking voor deze apparaten als 1:1 wordt gebruikt om veel van de zware tillen uit te voeren.

## Veelgestelde vragen:

- V: Zullen er extra versies van Linux worden ondersteund?
- A: Er worden in de toekomst nog meer versies van de Linux-versie toegevoegd.
- V: Wordt privécloud ondersteund?
- A: Ja, omdat VPC 2.4.1 Mac en Linux worden ondersteund.
- V: Worden aangepaste kolen ondersteund?

A: Ja. De Secure Endpoint Linux-connector kan aangepaste kernelmodules maken voor momenteel niet-ondersteunde kerncellen, zie [Cisco Secure Endpoint Linux-connectors](https://www.cisco.com/c/nl_nl/support/docs/security/secure-endpoint/217207-building-cisco-secure-endpoint-linux-con.html) voor meer informatie. De Secure Endpoint Linux-connector kan niet goed op aangepaste kolen installeren. Als u een aangepaste kern hebt, neemt u contact op met Ondersteuning voordat u probeert te installeren.